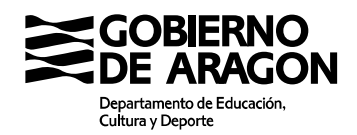

## ANEXO I

## **SOLICITUD DE SUBVENCIÓN DE ENTIDADES LOCALES ARAGONESAS PARA EL DESARROLLO DE PROGRAMAS DE CUALIFICACIÓN INICIAL EN LA MODALIDAD DE TALLER PROFESIONAL**

De conformidad con la Orden ECD/ …….......................................... por la que se convocan subvenciones para el desarrollo de Programas de Cualificación Inicial, iniciados en el año 2020 (B.O.A. ...................................)

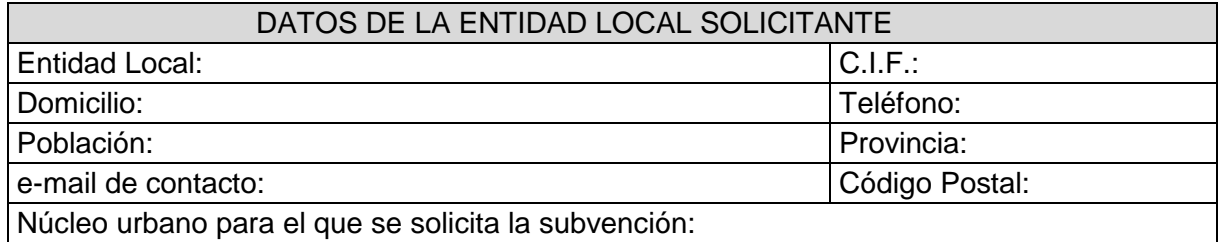

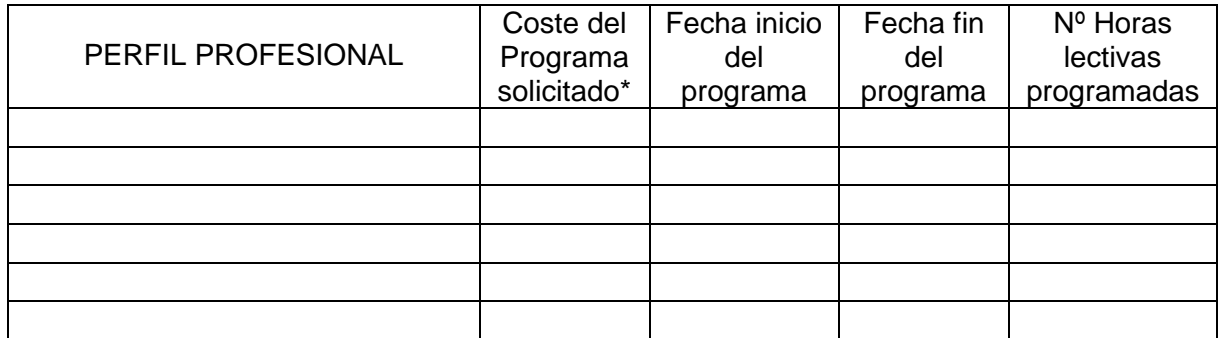

\* Es el importe del presupuesto de costes subvencionables del programa

□ AUTORIZO, en calidad de representante, a que la Dirección General de Innovación y Formación Profesional obtenga certificaciones de la Agencia Tributaria Estatal, Hacienda de la Comunidad Autónoma y Tesorería de la Seguridad Social sobre si el beneficiario está al corriente en el cumplimiento de sus obligaciones tributarias y con la Seguridad Social

□ AUTORIZO, en calidad de representante, a que la Dirección General de Innovación y Formación Profesional acceda a la documentación solicitada en el apartado tercero, punto 3, si ésta ya obra en su poder

El interesado/solicitante/representante que no autorice la comprobación/acceso/etc a la Dirección General de Innovación y Formación Profesional, deberá aportar la documentación indicada en las autorizaciones anteriores, junto con esta solicitud.

Como representante de la Entidad DECLARO bajo mi responsabilidad ser ciertos y comprobables los datos consignados en la presente solicitud.

En \_\_\_\_\_\_\_\_\_\_\_\_, a fecha de firma electrónica

EL/LA REPRESENTANTE LEGAL DE LA ENTIDAD

\_\_\_\_\_\_\_\_\_\_\_\_\_\_\_\_\_\_\_\_\_\_\_\_\_\_\_\_\_\_\_\_\_\_

Los datos recogidos en este formulario serán incorporados en el Registro de Actividades de Tratamiento de la Dirección General Innovación y Formación Profesional "Subvenciones de Programas Cualificación Inicial FP". Sus datos personales serán tratados con el fin exclusivo de recabar los datos de carácter personal necesarios para la gestión del Procedimiento de Subvenciones para el desarrollo de Programas de Cualificación Inicial de Formación Profesional.

El órgano responsable del Registro de Actividades de Tratamiento es la Dirección General de Innovación y Formación Profesional, recogida en el Decreto 93/2019, de 8 de agosto, del Gobierno de Aragón, por el que se desarrolla la estructura orgánica básica de la Administración de la Comunidad Autónoma de Aragón. La licitud del tratamiento de los datos es necesaria para el cumplimiento de una obligación legal aplicable al responsable del tratamiento. No se comunicarán datos a terceros, salvo obligación legal.

La licitud del tratamiento de los datos es necesaria para el cumplimiento de una obligación legal aplicable al responsable del tratamiento. No se comunicarán datos a terceros, salvo obligación legal.

Podrá usted ejercer sus derechos de acceso, rectificación, supresión y portabilidad de datos de carácter personal, así como de limitación y oposición a su tratamiento, así como a no ser objeto de decisiones individuales automatizadas, a través de la sede electrónica de la Administración de la Comunidad Autónoma de Aragón con los formularios normalizados disponibles.

Podrá consultar información adicional y detallada en el Registro de Actividades de Tratamiento de la Dirección General Innovación y Formación Profesional https://aplicaciones.aragon.es/notif\_lopd\_pub/details.action?fileId=584&fileVersion=1

## **DIRECCIÓN GENERAL DE INNOVACIÓN Y FORMACIÓN PROFESIONAL**